# Ukázky optimalizačních algoritmů na funkci dvou proměnných s jedním minimem

Tomáš Kroupa

20. května 2014

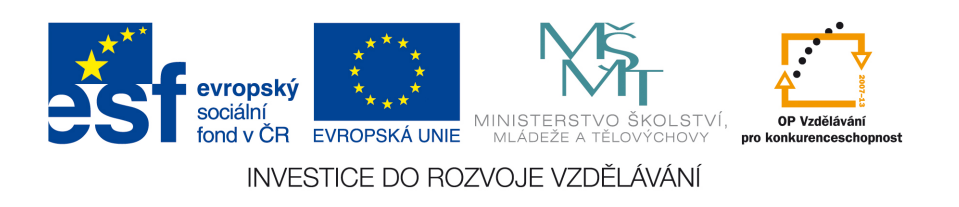

### Abstrakt

V následujícím textu bude na jednoduché úloze minimalizace funkce s jedním globálním minimem ukázáno jak fungují jednotlivé typy algoritmů pro hledání zmíněného minima.

Tento studijní materiál je spolufinancován Evropským sociálním fondem a státním rozpočtem České republiky.

# Obsah

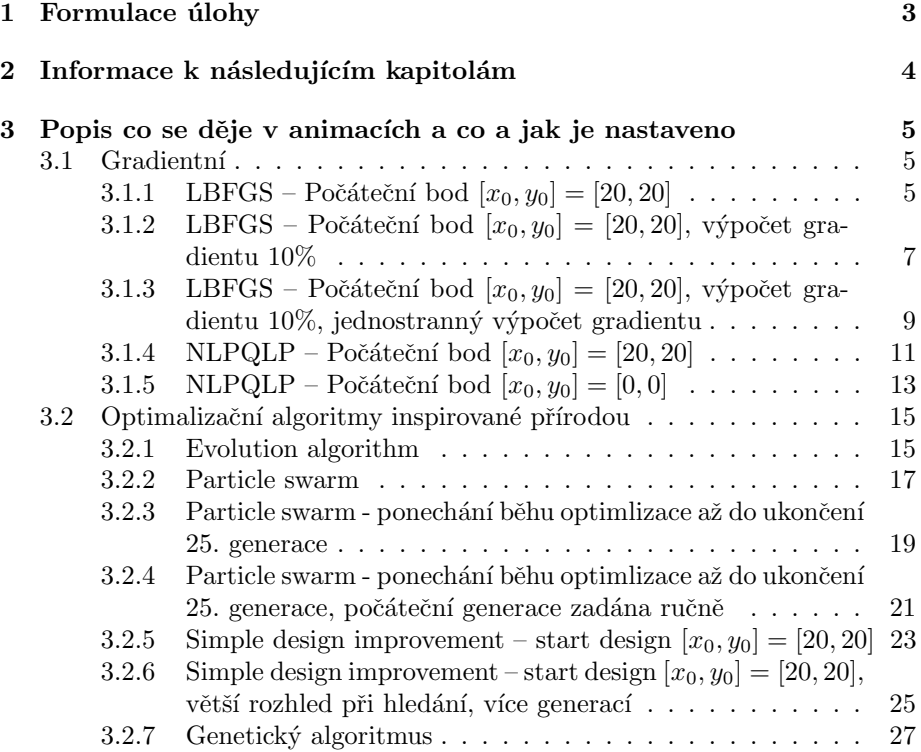

# <span id="page-2-0"></span>1 Formulace úlohy

Je dána funkce dvou proměnných

$$
r = r(x, y) = 0.04(x + 1)^{2} + 0.04(y - 4)^{2} + 70.
$$
 (1)

Tato funkce je definovaná na čtvercové oblasti, kde

$$
x \in \langle -20, 20 \rangle \text{ a } \tag{2}
$$

$$
y \in \langle -20, 20 \rangle. \tag{3}
$$

Úkolem v dalším textu ukázaných optimalizačních algoritmů je nalézt minimum funkce  $r$ , přičemž v případě funkce uvedené výše víme, že

$$
\min_{x,y}(r) = 70,\tag{4}
$$

které je globálním minimem a to v bodě

$$
x = -1 \text{ a} \tag{5}
$$

$$
y = 4. \t\t(6)
$$

V definované oblasti existuje právě jedno minimum.

Poznámky V praxi a také v užívaném softwaru OptiSLang se funkce r nazývá objektivní funkcí, nebo minimalizovanou funkcí. V analýze, která je v tomto ukázkovém případě pouhým výpočtem hodnoty funkce  $r$ , může v obecném (reálnějším) případě být vypočteno více různých hodnot tzv. výstupních parametrů. Z nich lze následně vyčíslit objektivní funkci. Hodnoty  $x$  a  $y$  se nazývají vstupní parametry, těch může být opět větší množství. V reálných problémech nemusí navíc jít o spojitě se měnící parametry, ale i o diskrétní hodnoty.

Jednotlivé výpočty objektivní funkce budeme nazývat designy. Protože výpočet, zejména při využití metody konečných prvků, jednotlivých designů může trvat i několik hodin, je důležité vždy vybrat vhodný algoritmus, který dosáhne minima při co nejmenším počtu designů.

# <span id="page-3-0"></span> $2$ Informace k následujícím kapitolám

V následujících kapitolách je ukázáno fungování množství algoritmů. K textu je vhodné použít i animace, které ukazují, jak jednotlivé algoritmy postupují během optimalizace.

# <span id="page-4-0"></span>3 Popis co se děje v animacích a co a jak je nastaveno

# <span id="page-4-1"></span>3.1 Gradientní

# <span id="page-4-2"></span>3.1.1 LBFGS – Počáteční bod  $[x_0, y_0] = [20, 20]$

#### Nastavení výpočtu

- Maximální počet iterací (maximum naubmer of iterations) =  $50$
- Maximální počet volání funkce (maximum number of function calls) =  $50$
- Velikost intervalu pro výpočet gradientu (size of differentiation interval)  $= 1\%$
- Výpočet gradientu (differentiation method) = central differences, Pro výpočet gradientu je potřeba 5 výpočtů residua (designů). Vědy hodnotu uprostřed gradientu a po obou stranách.

#### Průběh výpočtů

- Počet provedených výpočtů (designů) residua =  $24$
- Minimum nalezeno v 20. designu.
- Hodnota nalezeného minima  $r = 70$  (přesně)
- Minimum nalezeno v bodě  $[x, y] = [-1, 4]$  (přesně)

#### Komentáře

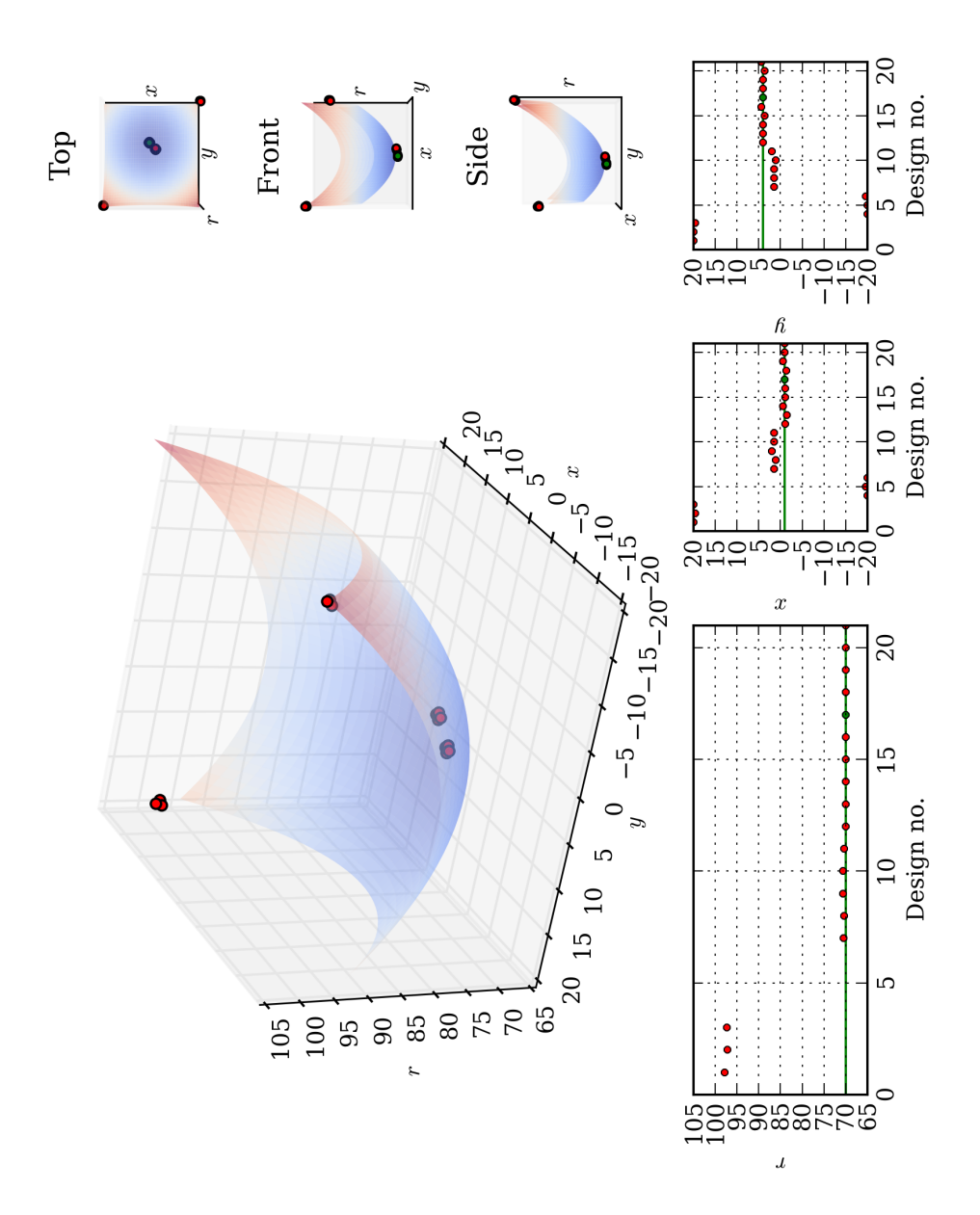

Obrázek 1: Animace: function\_1\_LBFGS\_20\_20\_OPTGRAD.avi

# <span id="page-6-0"></span>3.1.2 LBFGS – Počáteční bod  $[x_0, y_0] = [20, 20]$ , výpočet gradientu 10%

# Nastavení výpočtu

- Maximální počet iterací (maximum naubmer of iterations) =  $50$
- Maximální počet volání funkce (maximum number of function calls) =  $50$
- Velikost intervalu pro výpočet gradientu (size of differentiation interval)  $= 10\%$
- Výpočet gradientu (differentiation method) = central differences, Pro výpočet gradientu je potřeba 5 výpočtů residua (designů). Vždy hodnotu uprostřed gradientu a po obou stranách pro každý za dvou parametrů.

# Průběh výpočtů

- Počet provedených výpočtů (designů) residua =  $24$
- Minimum nalezeno v 20. designu.
- Hodnota nalezeného minima  $r = 70$  (přesně)
- $\bullet\,$ Minimum nalezeno v bodě $[x,y] = [-1,4]$  (přesně)

#### Komentáře

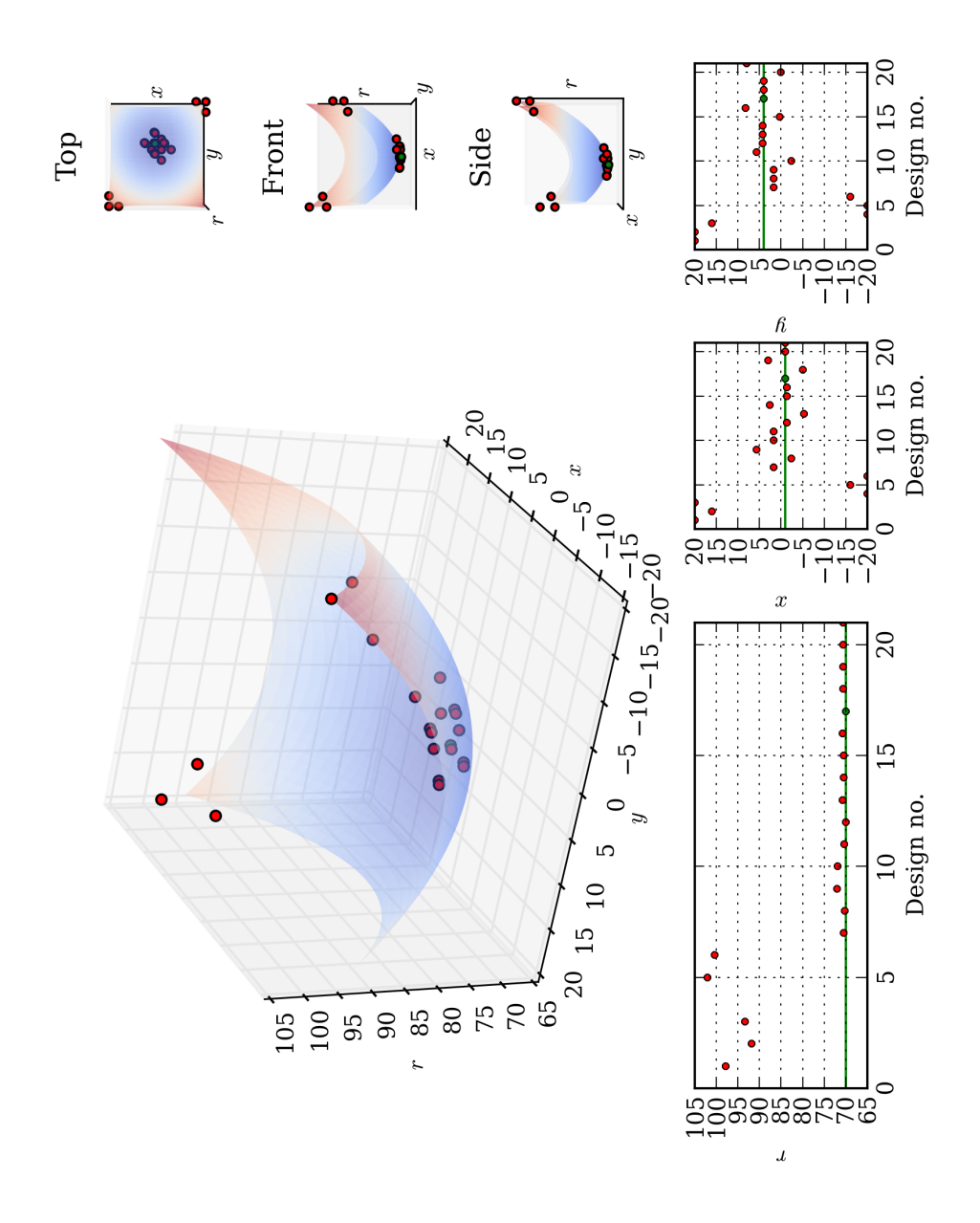

Obrázek 2: Animace: function\_1\_LBFGS\_20\_20\_big\_grad\_OPTGRAD.avi

# <span id="page-8-0"></span>3.1.3 LBFGS – Počáteční bod  $[x_0, y_0] = [20, 20]$ , výpočet gradientu 10%, jednostranný výpočet gradientu

## Nastavení výpočtu

- Maximální počet iterací (maximum naubmer of iterations) =  $50$
- Maximální počet volání funkce (maximum number of function calls) =  $50$
- Velikost intervalu pro výpočet gradientu (size of differentiation interval)  $= 10\%$
- Výpočet gradientu (differentiation method) = single sided differences, Pro výpočet gradientu je potřeba 3 výpočty residua (designů). Vždy hodnotu uprostřed gradientu a po jedné straně pro každý za dvou parametrů.

# Průběh výpočtů

- Počet provedených výpočtů (designů) residua =  $15$
- Minimum nalezeno v 11. designu.
- Hodnota nalezeného minima $r = 70.2889$
- Minimum nalezeno v bodě $[x, y] = [-2.333, 4.6667]$

#### Komentáře

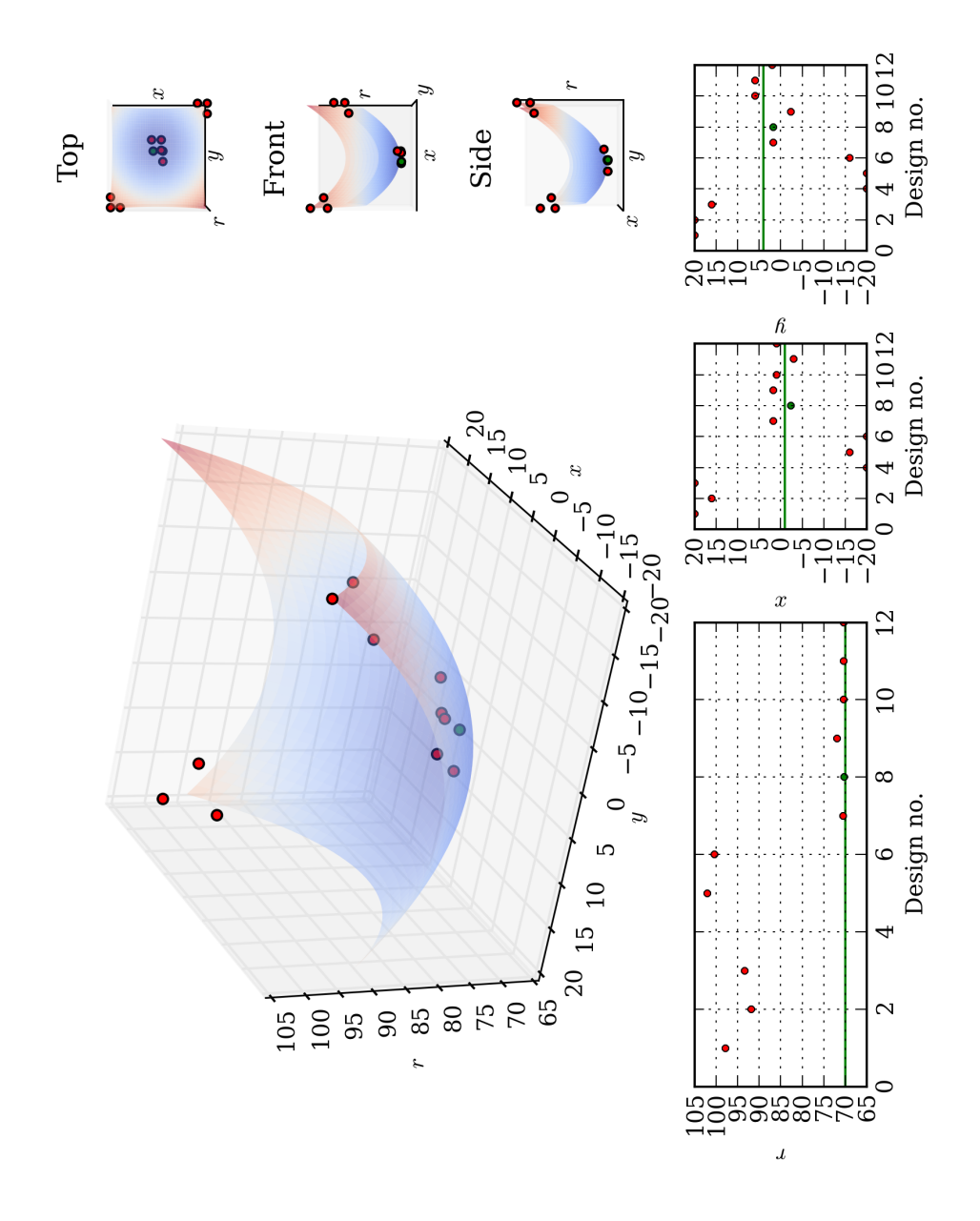

Obrázek 3: Animace: function\_1\_LBFGS\_20\_20\_single\_differences\_big\_grad\_OPTGRAD.avi

# <span id="page-10-0"></span>3.1.4 NLPQLP – Počáteční bod  $[x_0, y_0] = [20, 20]$

#### Nastavení výpočtu

- Maximální počet iterací (maximum naubmer of iterations) =  $50$
- Maximální počet volání funkce (maximum number of function calls) =  $50$
- Velikost intervalu pro výpočet gradientu (size of differentiation interval)  $= 1\%$
- Výpočet gradientu (differentiation method) = central differences, Pro výpočet gradientu je potřeba 5 výpočtů residua (designů). Vědy hodnotu uprostřed gradientu a po obou stranách pro každý za dvou parametrů.

#### Průběh výpočtů

- Počet provedených výpočtů (designů) residua =  $40$
- Minimum nalezeno v 36. designu.
- Hodnota nalezeného minima  $r = 70$  (přesně)
- Minimum nalezeno v bodě $[x,y] = \left[-1,4\right]$  (přesně)

#### Komentáře

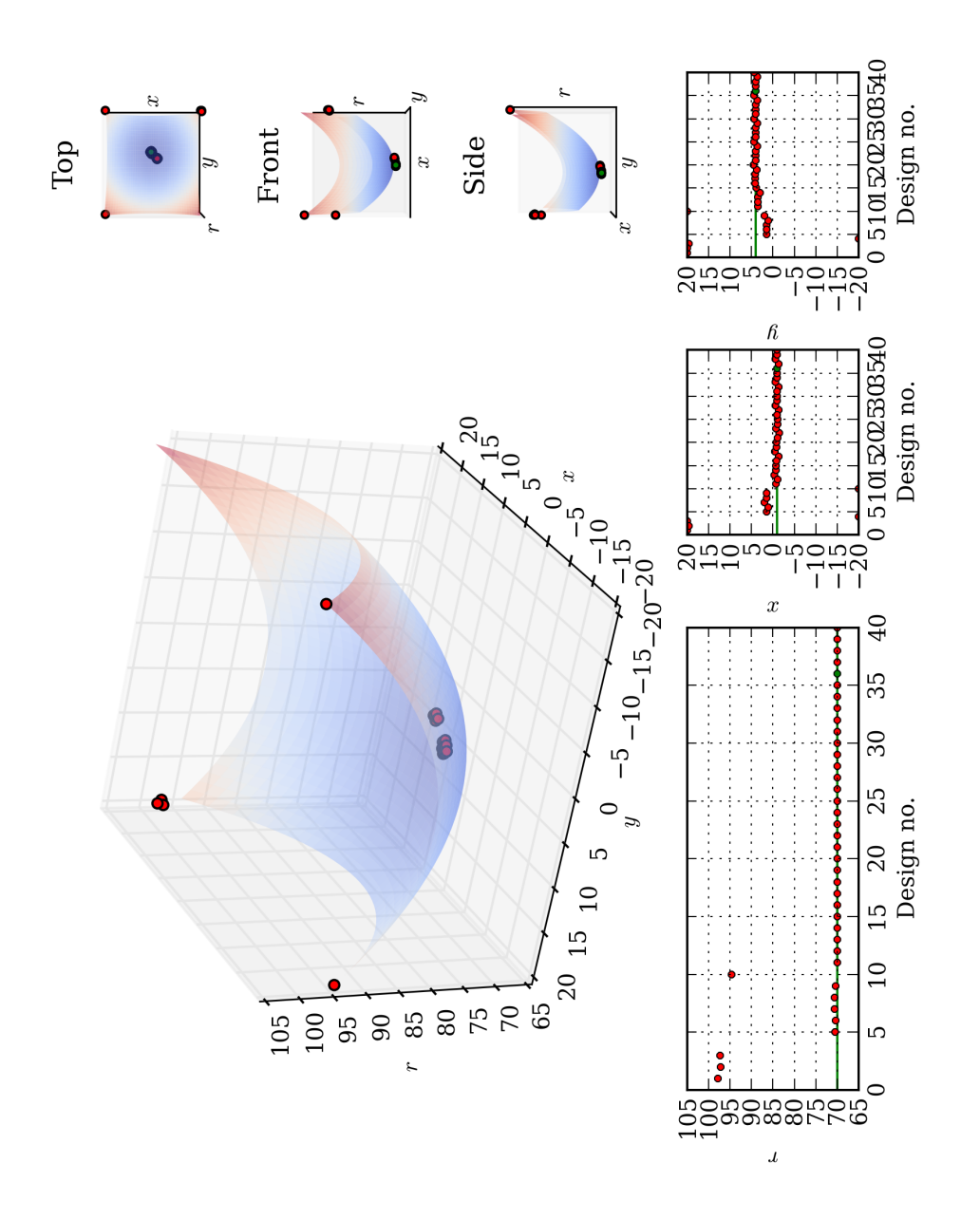

Obrázek 4: Animace: function\_1\_NLPQLP\_20\_20\_OPTGRAD.avi

# <span id="page-12-0"></span>3.1.5 NLPQLP – Počáteční bod  $[x_0, y_0] = [0, 0]$

#### Nastavení výpočtu

- Maximální počet iterací (maximum naubmer of iterations) =  $50$
- Maximální počet volání funkce (maximum number of function calls) =  $50$
- Velikost intervalu pro výpočet gradientu (size of differentiation interval)  $= 1\%$
- Výpočet gradientu (differentiation method) = central differences, Pro výpočet gradientu je potřeba 5 výpočtů residua (designů). Vědy hodnotu uprostřed gradientu a po obou stranách pro každý za dvou parametrů.

#### Průběh výpočtů

- Počet provedených výpočtů (designů) residua =  $43$
- Minimum nalezeno v 39. designu.
- Hodnota nalezeného minima  $r = 70$  (přesně)
- Minimum nalezeno v bodě $[x,y] = \left[-1,4\right]$  (přesně)

#### Komentáře

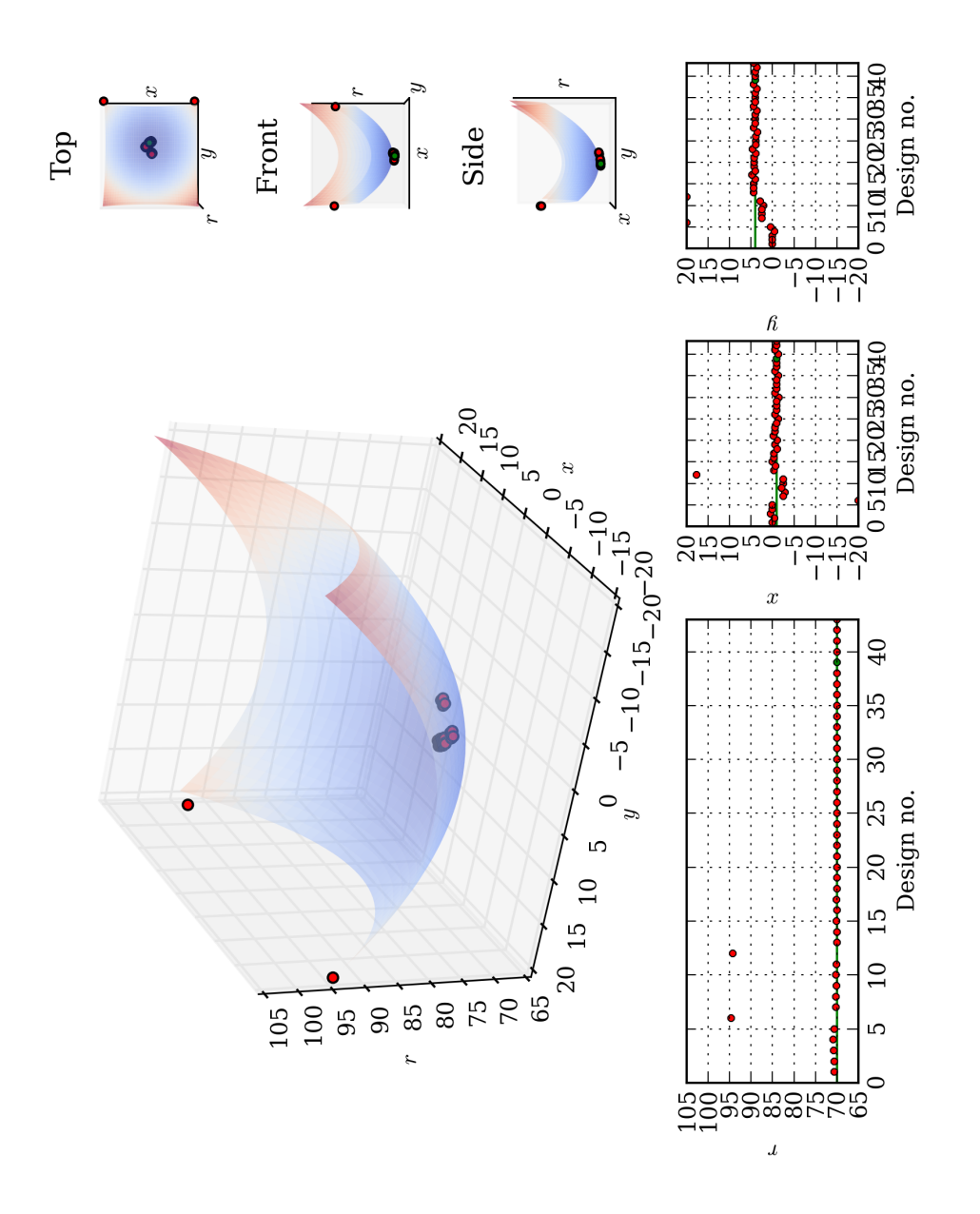

Obrázek 5: Animace: function\_1\_NLPQLP\_0\_0\_OPTGRAD.avi

# <span id="page-14-0"></span>3.2 Optimalizační algoritmy inspirované přírodou

#### <span id="page-14-1"></span>3.2.1 Evolution algorithm

# Nastavení výpočtu

- Počáteční generace (initial generation) =  $4$
- Minimální počet generací (Minimum number of generations) =  $10$
- Maximální počet generací (Maximum number of generations) =  $25$
- Po kolik ageneracích kdy algoritmus nenajde lepší řešení zastavit (Stop after generation of stagnation)  $= 5$
- Velikost archivu (Archiv size) = 2
- Jak známkovat nejlepší řešení (Ranking method) = linear
- Počet rodičů =  $4$
- Výběr potomků (Selection method) = Stochastic universal sampling
- Křížení (Crossover) = Aritmetic
- Frekvence křížení (Crossover rate) =  $0.5$
- Hybridní křížení (Hybrid crossover) = vypnuto
- Typ mutace (Mutation type)  $=$  Normal distribution
- Frevence křížení (Mutation rate) =  $0.2$
- Rozptyl mutace na začátku optimalizace (Std. deviation start) =  $0.1$
- Rozptyl mutace na konci optimalizace (Std. deviation end) =  $0.01$

### Průběh výpočtů

- Počet vypočítaných generací = 13
- Počet provedených výpočtů (designů) residua =  $52$
- Minimum nalezeno v 32. designu.
- Hodnota nalezeného minima $r = 70.4255$
- Minimum nalezeno v bodě  $[x, y] = [-0.44375, 0.78622]$

#### Komentáře

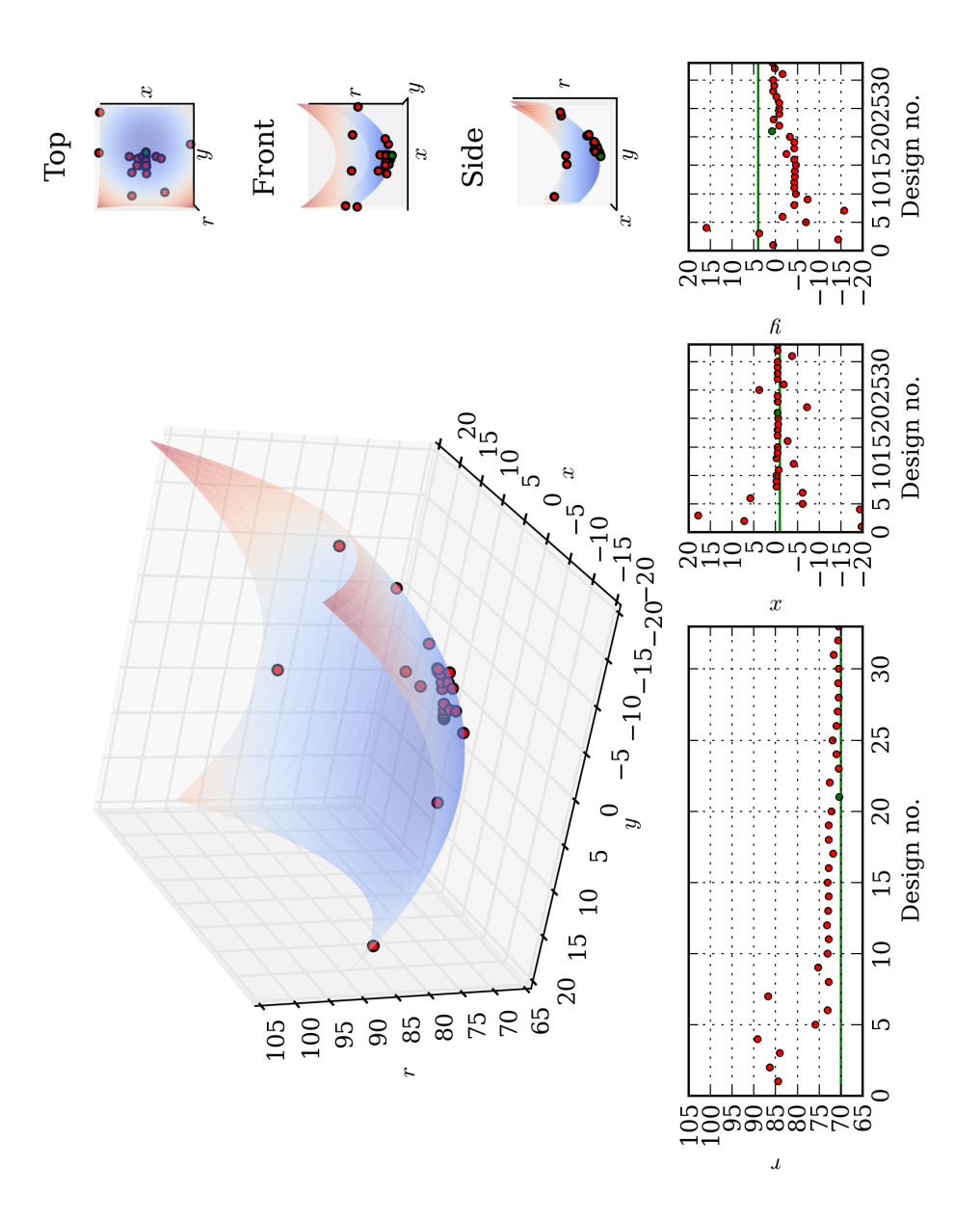

Obrázek 6: Animace: function\_1\_EA\_NOA.avi

## <span id="page-16-0"></span>3.2.2 Particle swarm

#### Nastavení výpočtu

- Počet jedinců v generaci (Population size) =  $4$
- Minimální počet generací (Minimum number of generations) =  $10$
- Maximální počet generací (Maximum number of generations) =  $25$
- Po kolik ageneracích kdy algoritmus nenajde lepší řešení zastavit (Stop after generation of stagnation)  $= 5$
- Prohledavaci strategie (Search strategy) = Global search
- $\bullet$  (Inertia weight) = 0.9 (begin), 0.2 (end)
- $\bullet$  (Personal acceleration) = 0.9 (begin), 0.1 (end)
- $\bullet$  (Global acceleration) = 0.1 (begin), 0.9 (end)
- Typ mutace (Mutation type)  $=$  Normal distribution
- Frevence křížení (Mutation rate) =  $0.2$
- Rozptyl mutace na začátku optimalizace (Std. deviation start) =  $0.1$
- Rozptyl mutace na konci optimalizace (Std. deviation end) =  $0.01$

#### Průběh výpočtů

- Počet vypočítaných generací =  $12$
- Počet provedených výpočtů (designů) residua =  $48$
- Minimum nalezeno v 26. designu.
- Hodnota nalezeného minima $r = 70.0379$
- Minimum nalezeno v bodě  $[x, y] = [-0.6196, 4.8966]$

#### Komentáře

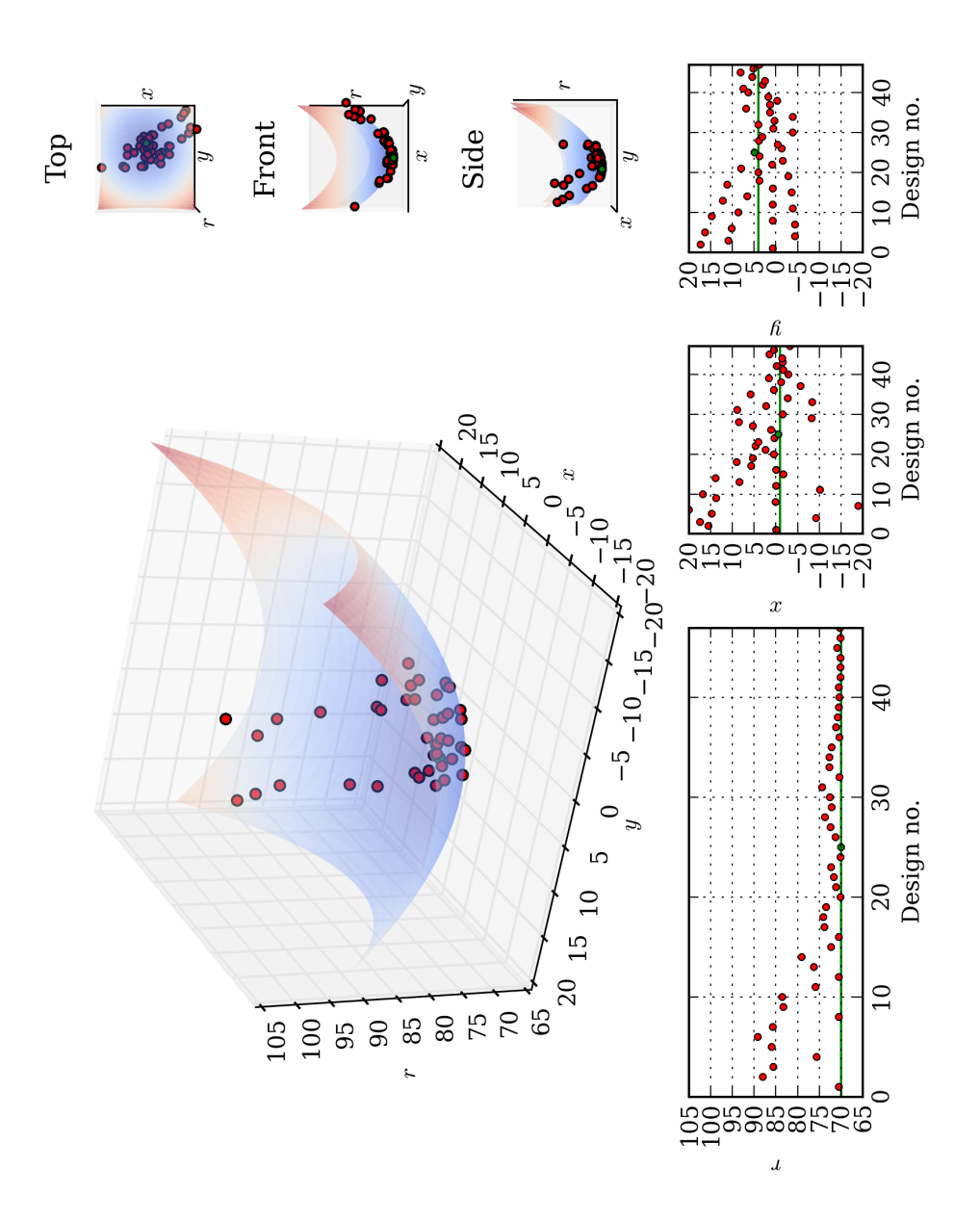

Obrázek 7: Aniamce: function\_1\_PSO\_NOA.avi

# <span id="page-18-0"></span>3.2.3 Particle swarm - ponechání běhu optimlizace až do ukončení 25. generace

## Nastavení výpočtu

- Počet jedinců v generaci (Population size) = 4
- Minimální počet generací (Minimum number of generations) =  $25$
- Maximální počet generací (Maximum number of generations) =  $25$
- Po kolik ageneracích kdy algoritmus nenajde lepší řešení zastavit (Stop after generation of stagnation)  $= 25$
- Prohledavaci strategie (Search strategy) = Global search
- $\bullet$  (Inertia weight) = 0.9 (begin), 0.2 (end)
- $\bullet$  (Personal acceleration) = 0.9 (begin), 0.1 (end)
- $\bullet$  (Global acceleration) = 0.1 (begin), 0.9 (end)
- Typ mutace (Mutation type)  $=$  Normal distribution
- Frevence křížení (Mutation rate) =  $0.2$
- Rozptyl mutace na začátku optimalizace (Std. deviation start) =  $0.1$
- Rozptyl mutace na konci optimalizace (Std. deviation end) =  $0.01$

#### Průběh výpočtů

- Počet vypočítaných generací =  $25$
- Počet provedených výpočtů (designů) residua =  $100$
- Minimum nalezeno v 93. designu.
- Hodnota nalezeného minima $r = 70.0007$
- Minimum nalezeno v bodě $[x,y] = [-1.1186, 3.9393]$

#### Komentáře

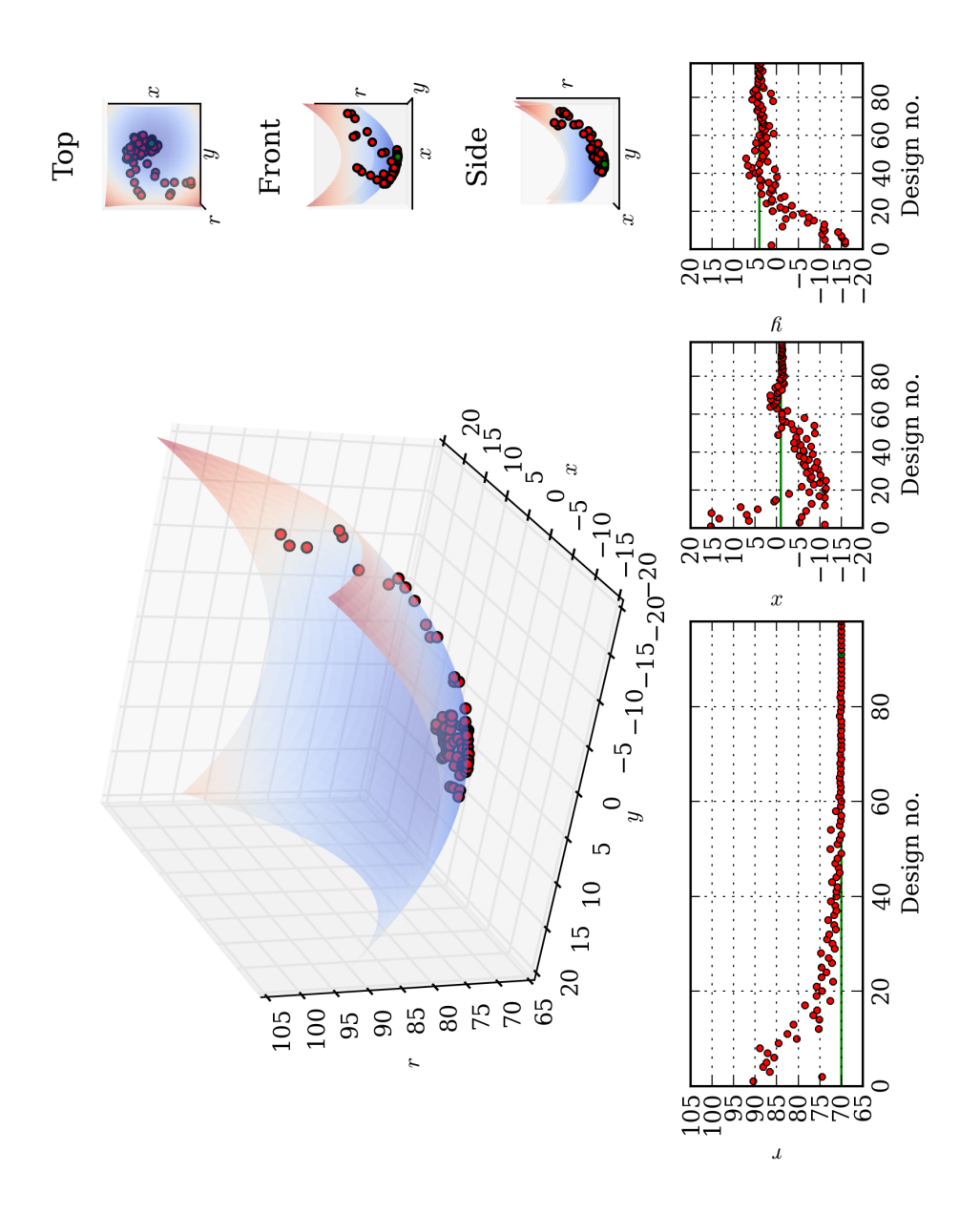

Obrázek 8: Animace: function\_1\_PSO\_until\_the\_end\_NOA.avi

# <span id="page-20-0"></span>3.2.4 Particle swarm - ponechání běhu optimlizace až do ukončení 25. generace, počáteční generace zadána ručně

# počáteční generace

- 1.  $[x_0^1, y_0^1] = [-20, -20]$
- 2.  $[x_0^2, y_0^2] = [-20, 20]$
- 3.  $[x_0^3, y_0^3] = [20, -20]$
- 4.  $[x_0^4, y_0^4] = [20, 20]$

# Nastavení výpočtu

- Počet jedinců v generaci (Population size) =  $4$
- Minimální počet generací (Minimum number of generations) =  $25$
- Maximální počet generací (Maximum number of generations) =  $25$
- Po kolik ageneracích kdy algoritmus nenajde lepší řešení zastavit (Stop after generation of stagnation)  $= 25$
- Prohledavaci strategie (Search strategy) = Global search
- $\bullet$  (Inertia weight) = 0.9 (begin), 0.2 (end)
- $\bullet$  (Personal acceleration) = 0.9 (begin), 0.1 (end)
- $\bullet$  (Global acceleration) = 0.1 (begin), 0.9 (end)
- Typ mutace (Mutation type) = Normal distribution
- Frevence křížení (Mutation rate) =  $0.2$
- Rozptyl mutace na začátku optimalizace (Std. deviation start) =  $0.1$
- Rozptyl mutace na konci optimalizace (Std. deviation end) =  $0.01$

## Průběh výpočtů

- Počet vypočítaných generací =  $25$
- Počet provedených výpočtů (designů) residua =  $100$
- Minimum nalezeno v 100. designu.
- Hodnota nalezeného minima  $r = 70$  (přesně)
- Minimum nalezeno v bodě $[x, y] = [-1, 4]$  (přesně)

#### Komentáře

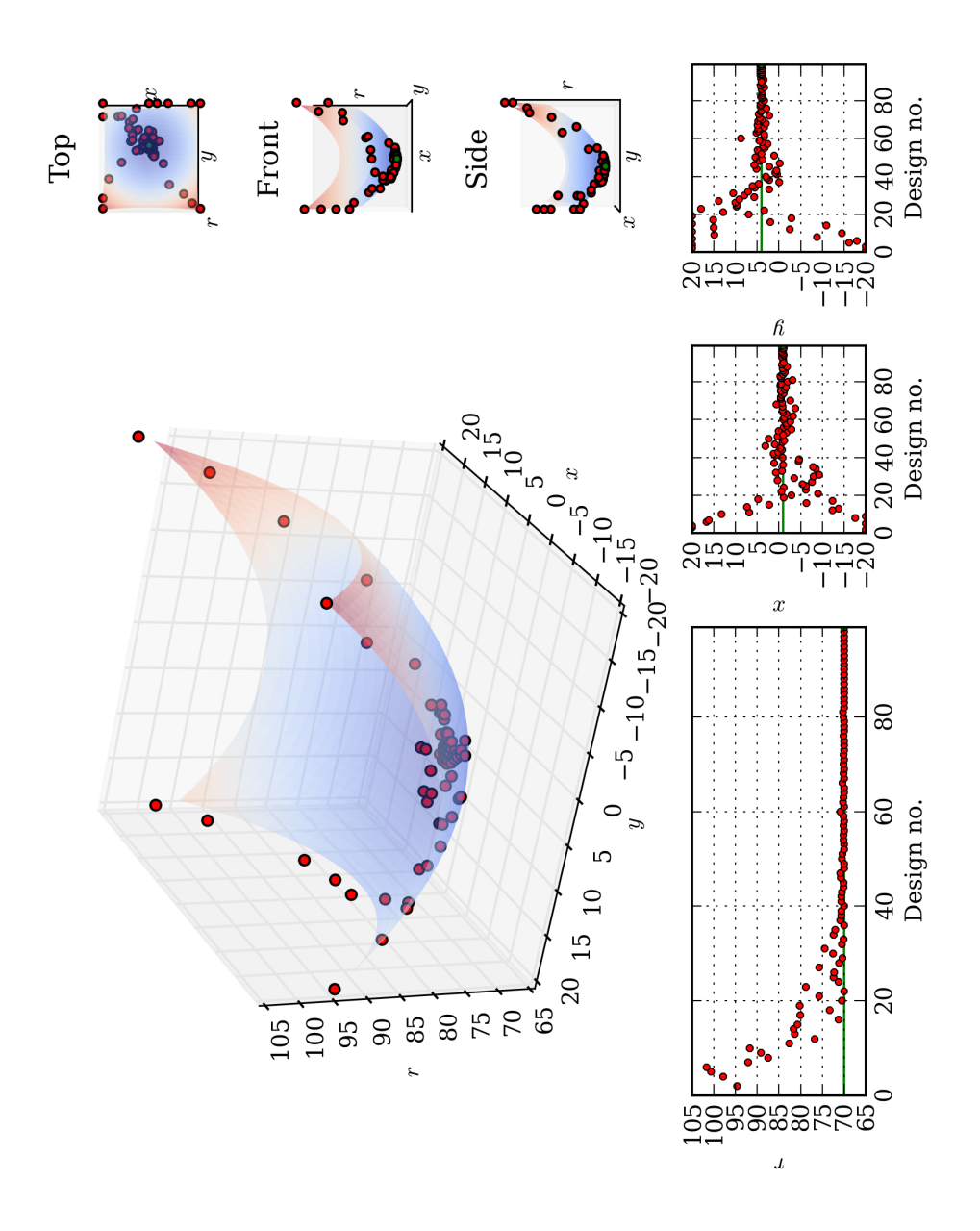

Obrázek 9: Animace: function\_1\_PSO\_until\_the\_end\_initial\_generation\_NOA.avi

# <span id="page-22-0"></span>3.2.5 Simple design improvement – start design  $[x_0, y_0] = [20, 20]$

#### Nastavení výpočtu

- Počet jedinců v generaci (Number of samples) =  $4$
- Šířka rozhledu pro hledání dalších lepších výsledků (Sampling bound width) =  $1\%$  z (horní mez - dolní mez parametru)
- Minimální počet generací (Minimum number of generations) =  $25$
- Maximální počet generací (Maximum number of generations) =  $25$
- Zastavovací podmínka = Type  $2 = 0$  (Detorioration of performance) Nula ponechána aby algoritmus běžel pořád

#### Průběh výpočtů

- Počet vypočítaných generací =  $25$
- Počet provedených výpočtů (designů) residua =  $100$
- Minimum nalezeno v 98. designu.
- Hodnota nalezeného minima $r = 90.9295$
- Minimum nalezeno v bodě  $[x, y] = [17.167, 17.9]$

#### Komentáře

 $\bullet$  Ke globálnímu minimumu se algoitmus ani nepřiblížil, nikoliv důvodu nevhodnosti algoritmu, ale díky necitlivému nastavení.

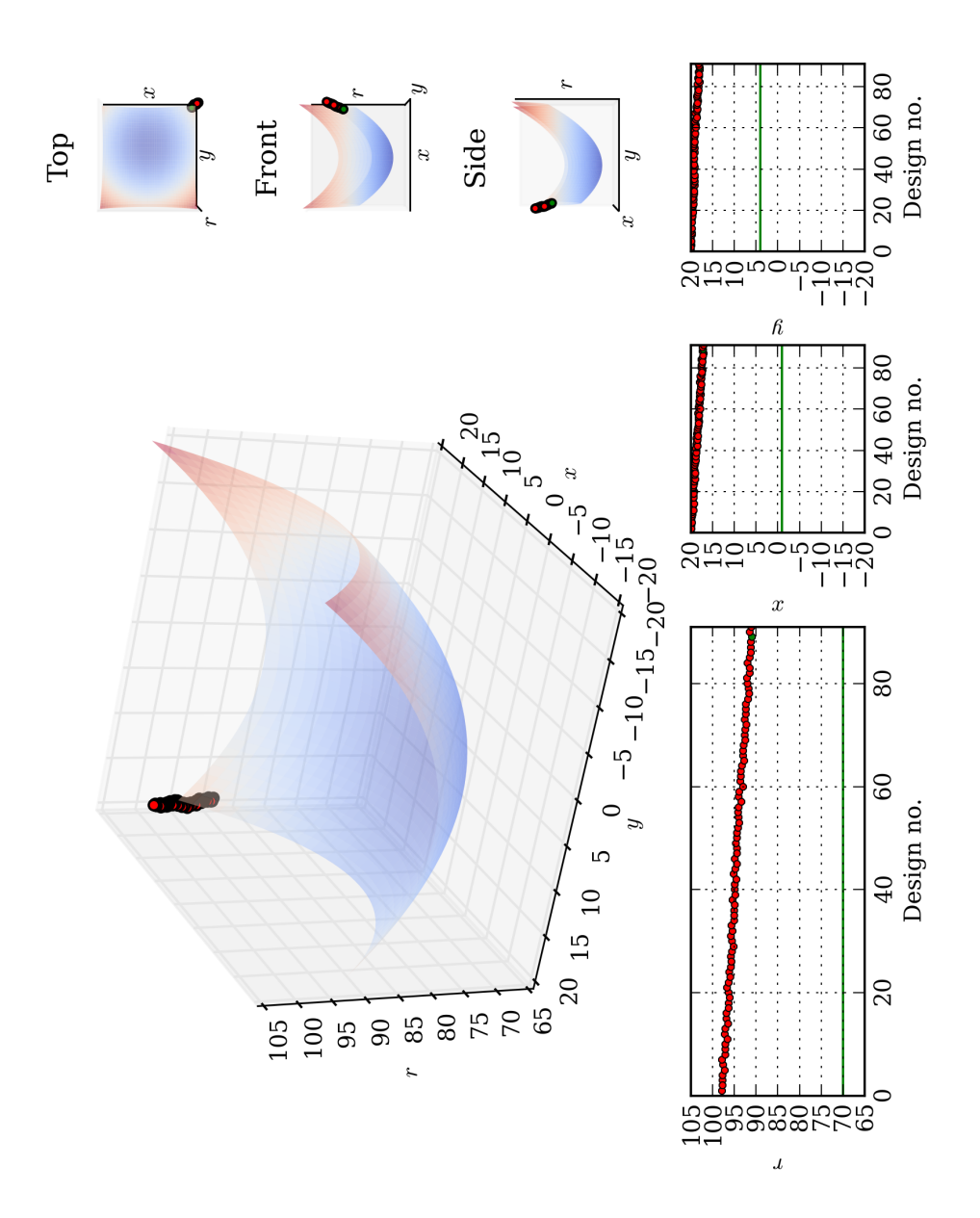

Obrázek 10: Animace: function\_1\_SDI\_NOA.avi

# <span id="page-24-0"></span>3.2.6 Simple design improvement – start design  $[x_0, y_0] = [20, 20]$ , větší rozhled při hledání, více generací

## Nastavení výpočtu

- Počet jedinců v generaci (Number of samples) =  $4$
- Šířka rozhledu pro hledání dalších lepších výsledků (Sampling bound wi $d\text{th}$ ) = 5% z (horní mez - dolní mez parametru)
- Minimální počet generací (Minimum number of generations) =  $1000$
- Maximální počet generací (Maximum number of generations) =  $1000$
- Zastavovací podmínka = Type  $2 = 0$  (Detorioration of performance) Bude zastaveno ručně, až algoritmus dojde k minimu

#### Průběh výpočtů

- Počet vypočítaných generací =  $50$
- Počet provedených výpočtů (designů) residua = 199
- Minimum nalezeno v 155. designu.
- Hodnota nalezeného minima $r = 70.0011$
- Minimum nalezeno v bodě  $[x, y] = [-1.1667, 4]$

#### Komentáře

• Stačí větší "krok" a více generací a algoritmus dojde kam má.

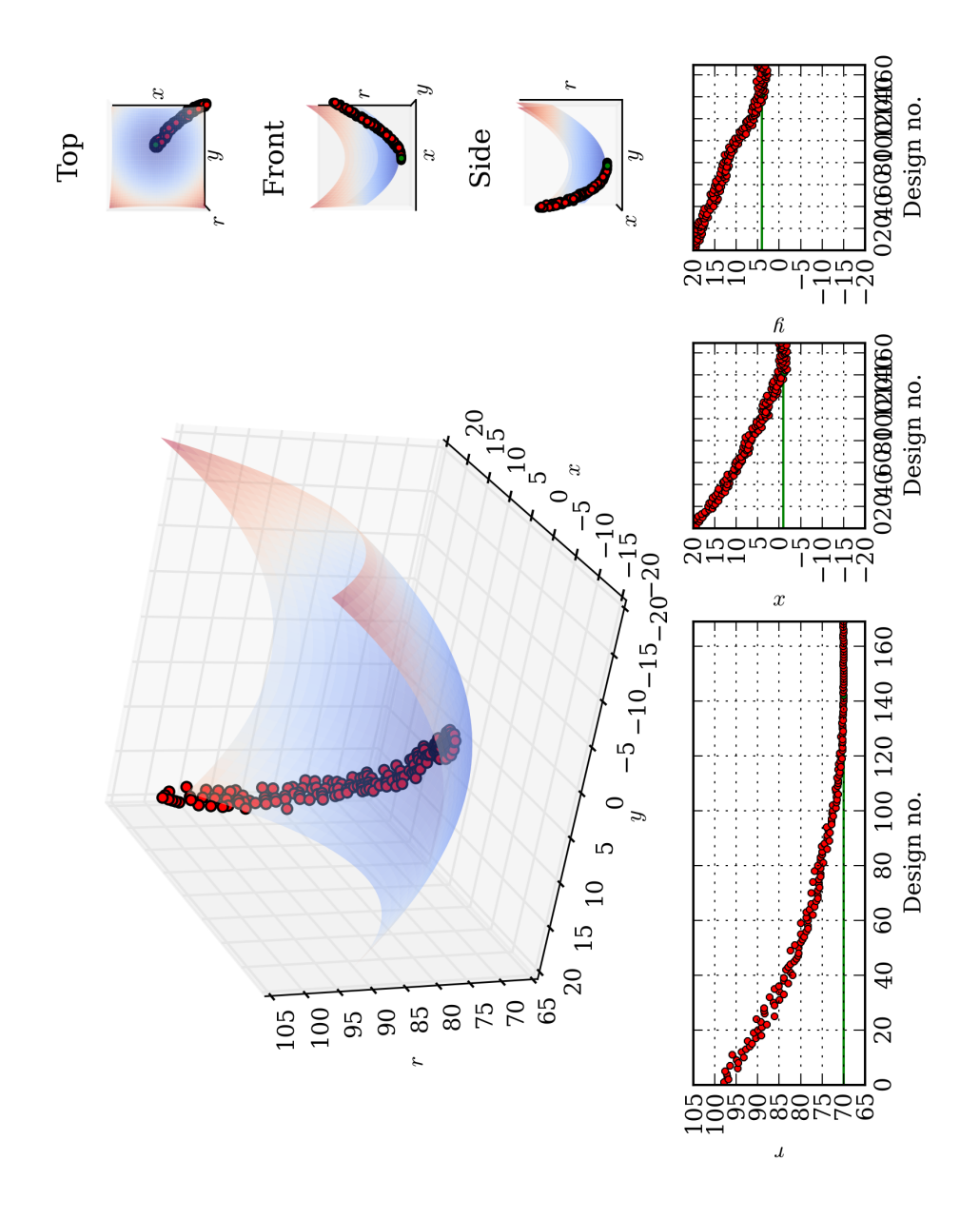

Obrázek 11: Animace: function\_1\_SDI\_bigger\_step\_detorioration\_NOA.avi

#### <span id="page-26-0"></span>3.2.7 Genetický algoritmus

#### Nastavení výpočtu

- Počet jedinců v generaci (Population size) =  $4$
- Maximální počet generací (Maximum number of generations) =  $1000$
- Počet nejlepších řešení uchovávaných (Number of elites) = 1
- Počet výměn v jedné generaci (Number of replaced) = 1
- Četnost křížení (Crossover rate) =  $50\%$
- – (Selection pressure) =  $90\%$
- – (Cliff) =  $50\%$
- Exponent mutace (mutation exponent)  $= 1$
- Četnost mutace (Mutation rate) =  $0.1$
- Rozptyl na začátku (Start std. deviation) =  $0.1$
- Rozptyl na konci (End std. deviation) =  $0.01$

#### Průběh výpočtů

- Počet vypočítaných generací =  $25$
- Počet provedených výpočtů (designů) residua =  $100$
- Minimum nalezeno v 93. designu.
- $\bullet~$ Hodnota nalezeného minima $r = 70.0054$
- Minimum nalezeno v bodě  $[x, y] = [-1.2839, 3.7652]$

#### Komentáře

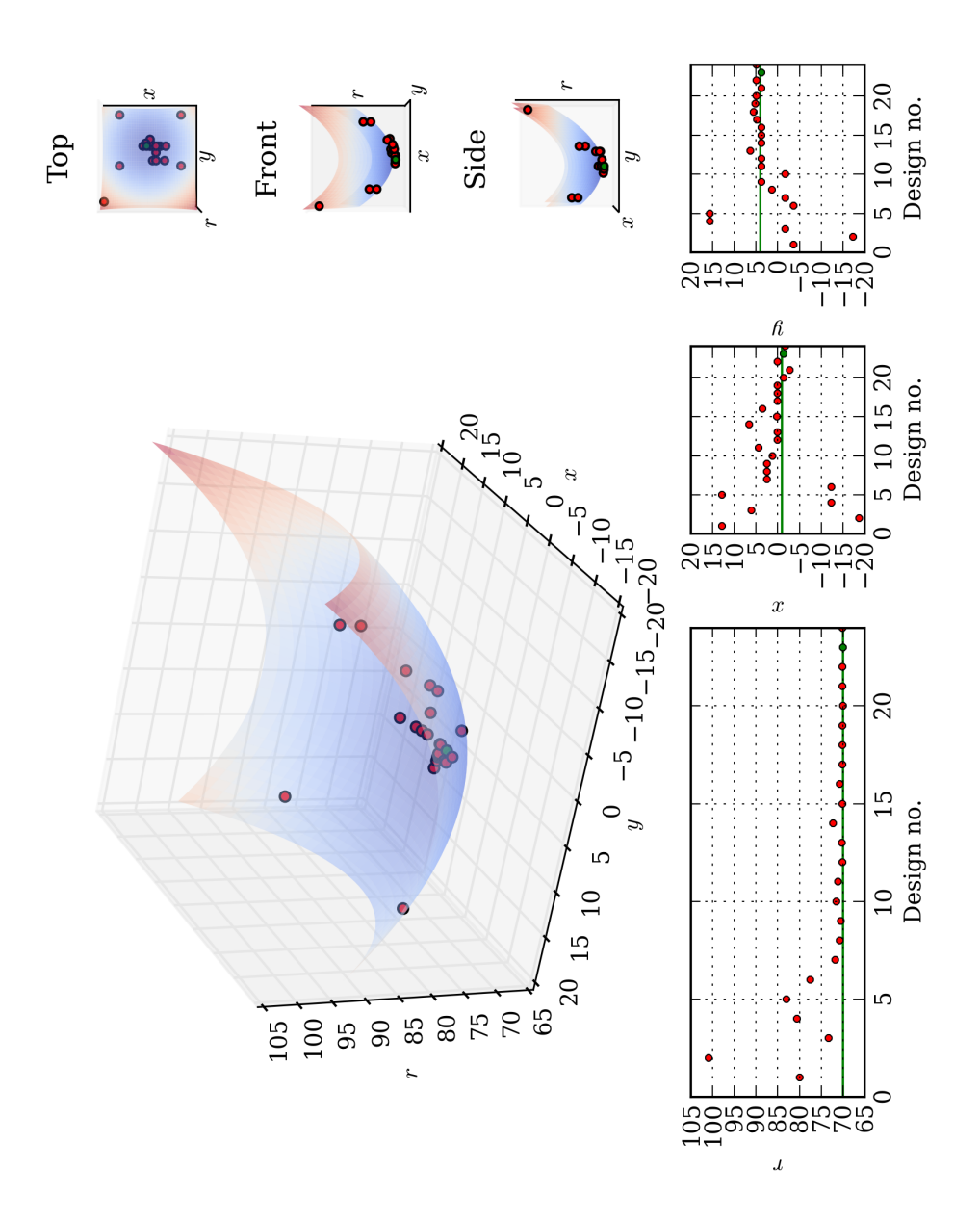

Obrázek 12: Animace: function\_1\_GA\_NOA.avi

Tato prezentace je spolufinancována Evropským sociálním fondem a státním rozpočtem České republiky v rámci projektu č. CZ.1.07/2.2.00/28.0206 "Inovace výuky podpořená praxí".

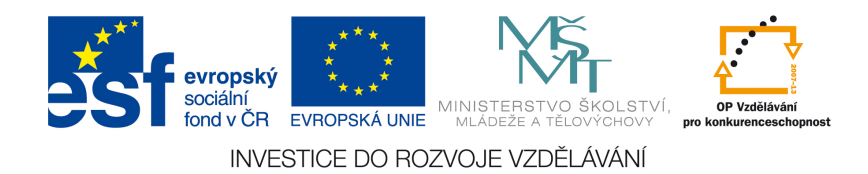

Tento studijní materiál je spolufinancován Evropským sociálním fondem a státním rozpočtem České republiky.